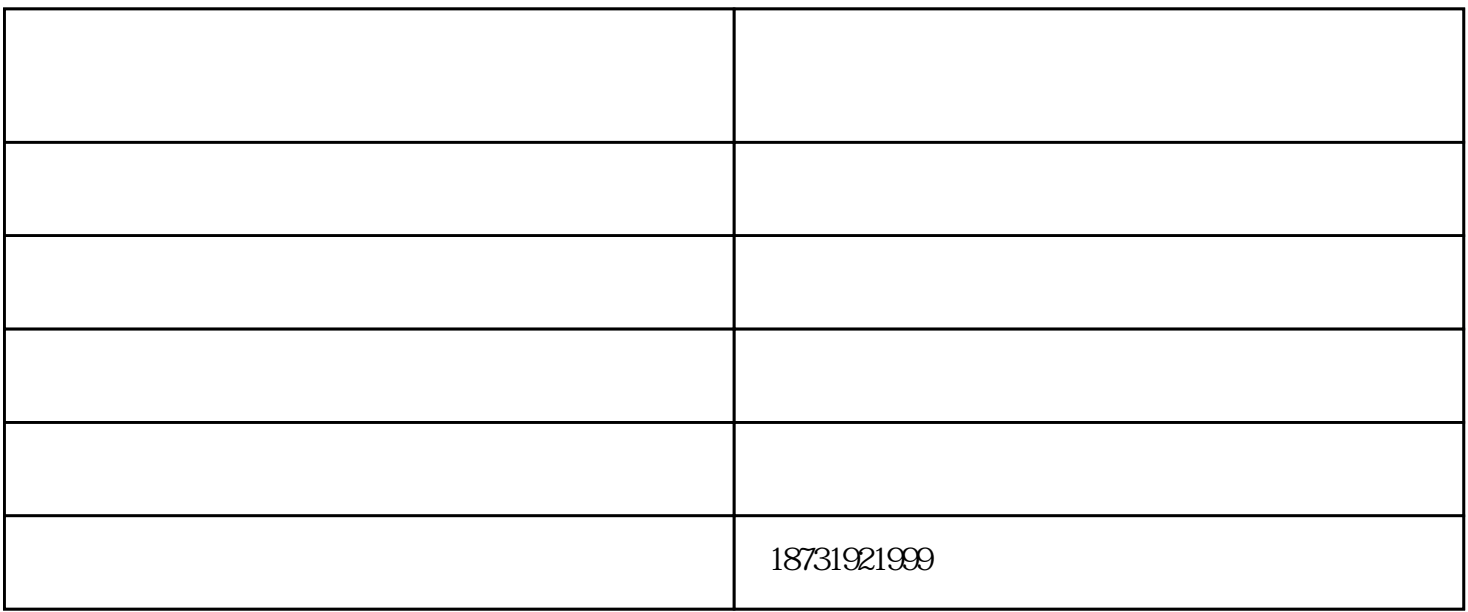

钢筋时,要有专人挟持钢筋。扶持人员应按操作人员的指挥进行工作.不能任愈推拉。在运转过程中如发

 $2<sub>1</sub>$ 

源.当机器停止转动后才能更换。夸曲钢筋时.应使俐筋挡架上的挡板贴紧钢筋,以保证夸曲质夸曲较长的

1.

1,  $\frac{2}{3}$ 解决方法:1,用纱布清洗接触2,为跳闸开关或秃头3,为线或强。 1,  $\frac{2}{3}$  3,  $\frac{3}{3}$  $\begin{array}{ccc} 1 & 2 & 3 & 1 \end{array}$ 

数控钢筋弯箍机图片-数控钢筋弯箍机-峰昌机械钢筋弯箍机图由邢台峰昌机械制造有限公司提供。邢台 www.hbfengchang.com "

。峰昌机械——您可信赖的朋友,公司地址:河北省邢台市任县邢湾镇郑庄村,联系人:王经理。